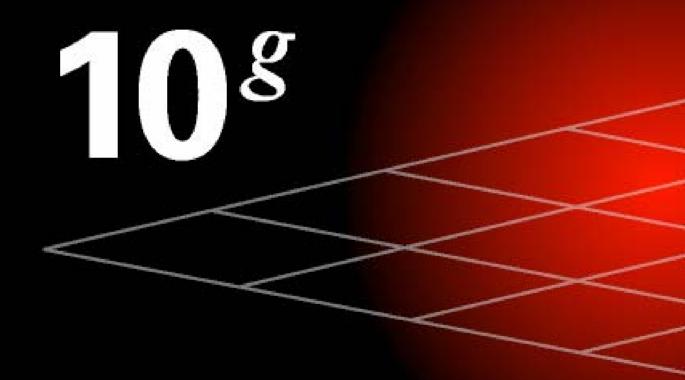

## **Thomas Kyte**

thomas.kyte@oracle.com Oracle Corporation http://asktom.oracle.com

## Resources

- MetaLink
- metalink.oracle.com
- asktom.oracle.com
- otn.oracle.com
  - Discussion forums
  - Software download
  - Documentation
  - Technology Corners
- www.oracle.com/oramag
- groups.google.com
  - comp.databases.oracle.\*
- **IOUG**

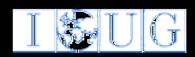

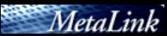

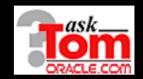

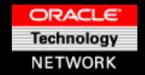

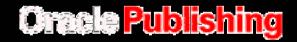

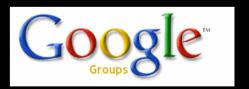

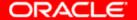

# Oracle10i High Availability Features

## Backup and Recovery

- Automated Disk-Based Backup and Recovery
- Drop Database
- RMAN Database Deregistration
- Backup of Standby Control File
- Automated TSPITR Instantiation
- Simplified Recovery Manager Cataloging of Backup Files
- Automated Channel Failover for Backup and Restore
- Automated File Creation During Recovery
- Simplified Backups to Disk
- Proxy Copy Backup of Archivelogs

### Backup and Recovery (Cont)

- Incrementally Updated Backups
- Simplified Recovery Through Resetlogs
- Restore Tolerates
   Corrupt or Missing
   Backups
- Full Database Begin Backup Command
- Change-Aware Incremental Backups

#### Data Guard

- Data Guard Broker Support for RAC
- Automated LogMiner Configuration
- Log Miner Support for Index-Organized Tables
- Secured Redo Transmission

#### Data Guard (Cont)

- Fine-GrainedSupplementalLogging
- Named Data Guard Configurations
- Simplified Zero Data Loss for Data Guard SQL Apply
- Zero Downtime Instantiation for SQL Apply
- Real Time Apply
- Redo Data and Archivelog Compression

#### Flashback

- Flashback Database
- Flashback
   Reinstantiation
- Flashback Standby Database
- Flashback Table
- Flashback Row History
- Flashback Drop
- Flashback
   Transaction History

### **Online Operations**

- Enhanced Online Redefinition
- Improved Handling of DDL Locks on Busy Tables
- Signature-Based
   Dependency Tracking
   Using Synonyms
- Rolling Upgrades with Data Guard SQL Apply

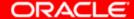

# Oracle10g Manageability Features

#### Infrastructure

- Easy OracleJVM Monitoring
- SYSAUX Tablespace
- Enhanced Wait Model
- Database Features Usage Tracking
- Enhanced Database Time Model
- Top Consumers
   Performance Monitoring &
   Diagnostic
- JDBC: End-to-end Java/J2EE Tracing
- SQLJ: End-to-end Java/J2EE Tracing
- Automated Routine Administration Tasks
- Proactive Server-based Alerts and Notifications
- Database Statistics and Workload Respository
- Threshold-Based Alerts

### Server Configuration

- Automated Storage Management Configuration
- Automated RAC Services Configuration
- Simplified Upgrade for RAC and OPS Databases
- Automated Enterprise
   Manager Configuration
- Automated Portable Clusterware Installation
- Automated Configuration of Recovery Area
- Out-of-the-box LDAP Configuration
- Simplified Initialization
   Parameters
- Easy Upgrade
- Upgrade Information Tool
- Simplified Database Install
- User Default Tablespace

## Instance Tuning

- User-Initiated Buffer Cache Flushing
- Database Resource Manager
   Adaptive Consumer Group
  - Mapping
- Database Resource Manager
  - Fixed CPU Quota
- New Performance Overview Charts in Oracle Enterprise Manager
- Improved SQL Reporting Using Oracle Enterprise Manager
- Integration of Resource Manager and Profiles
- Automated Checkpoint Tuning
- Transaction Rollback & Recovery Monitoring
- Database Performance Analyzer
- Redo Logfile Sizing Advisor
- Automated SGA Memory Tuning

### **Application Tuning**

- SQLAccess Advisor
- Materialized View Tuning API
- SQL Tuning Advisor
- Enhanced SQLAccess Advisor
- Automatic Optimizer
   Statistics Collection

## **Backup and Recovery**

- Enhanced RMAN Reporting
- Backup Compression
- Bounded Backup Window
- Manage RMAN Scripts
- Recovery Area Full Alert

### **Storage Management**

- Multiple Default Temporary Tablespace Support for SQL Operations
- Automated Storage Management
- Rename Tablespace

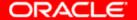

# Oracle10g Manageability Features (continued)

### Network Management

- Back Up Directory Naming Entries to Local Naming File
- Dynamic Connection
   Manager Configuration
- Easy Connect Naming Method
- Easy OCI/JDBC Install
- Improved Network Outage Detection
- Automated LDAP Discovery for Clients
- Improved Connection Manager Access Rules
- Automated Shared Server Configuration
- Simplified Shared Server Configuration Parameters

### Space, Object, Transaction Mgmt

- Automatic Undo Retention Tuning
- Segment Shrink Advisor
- Segment Size Estimation
- Online Segment Shrink
- Proactive Tablespace Management
- Undo Advisor

#### **Database Utilities**

- SQL\*Plus SPOOL CREATE, REPLACE, and APPEND Options
- SQL\*Plus Show Recycle Bin
- SQL\*Plus -DBMS\_OUTPUT After SELECT
- SQL\*Plus SET
   SQLPROMPT Runtime
   Variable Substitution
- SQL\*Plus -COMPATIBILITY Command Line Option
- SQL\*Plus Run glogin.sql and login.sql After Each CONNECT
- iSQL\*Plus Input Prompting

#### Scheduler

- Core Scheduler Features
- Usability and Manageability
- Monitoring
- Recovery
- Support for Jobs in a Clustered Environment
- Job Processing
- ILMS Support
- Increased Throughput
- Redo Minimization
- Dynamic Slave Pool

# Oracle10g Business Intelligence Features

## Real Time Data Warehousing

- Asynchronous Change Data Capture
- Cross-Platform Transportable Tablespaces
- Enhanced Table Functions
- External Tables Unload
- Enhanced MERGE Functionality
- Data Pump Export and Import Utilities
- Parallel Data Pump Export and Import
- SQL\*Loader Direct Path Load Support for ROWID Datatype
- SQL\*Loader Direct Path Load Support for VARRAY Datatype
- SQL\*Loader Direct Path Load Support for XMLType Tables

#### VLDB

- Bigfile Tablespace
- Enhanced Partition
   Management in Enterprise
   Manager
- Global Partitioned IndexesHash Partitioning
- Partitioned Index-Organized Tables - List Partitioning
- Partitioned Index-Organized Tables - LOB Support
- Partitioned Index-Organized Tables - Global Index Maintenance
- Enhanced Bitmap Index Performance and Space Management
- Local Partitioned Indexes
   Manageability
   Improvements

### Summary Management

- Summary Management OLAP Query Performance Improvements
- Summary Management -Enhanced Partition-aware Materialized View Refresh
- Summary Management -EXPLAIN PLAN Shows Materialized View Access
- Summary Management -Enhanced Dimensions
- Summary Management -Nested Materialized View Refresh
- Summary Management -Enhanced PCT Refresh
- Summary Management -Query Rewrite Uses Multiple Materialized

#### OLAP

- Parallel AGGREGATE Command
- Parallel SQL IMPORT Command
- PL/SQL Creation of Analytic Workspaces
- Intra-Dimensional (Attribute) Aggregation
- Enhanced Composite Dimensions Indexing
- PL/SQL OLAP Measure Calculation Definition
- Complete Analytical Workspace Management
- Multi-Writer Support
- XML Interface for Analytic Workspace

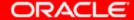

# Oracle10g Business Intelligence Features (Continued)

## Data Mining

- Frequent Itemsets
- Attribute Importance Algorithms
- Enhanced Adaptive Bayes
   Network
- JSR-73 RI & TCK Java
   Data Mining
- Multi-User Access Control
- Complete Oracle Data Mining Management
- Enhanced Model Seeker
- PMML Producers / Consumers
- Enhanced Data
   Preprocessing
- Data Mining Rapid
   Application Development

#### Bio-informatics

- DOUBLE and FLOAT Datatypes
- BLAST Queries
- Statistical Functions
- Document Clustering
- Document Clustering Nonnegative Matrix
   Factorization
- Document Clustering Neural Nets
- Document Named Entity Extraction
- Support Vector Machines
- Taxonomy Builder

## SQL Analytics

- Grouped Table Outer Join
- Increased Number of Aggregates per Query
- SQL Interrow Calculations
- Upsert Through SQL Interrow Calculations

# Oracle10i Security and Directory Features

#### Administration

- Extended SQL Support in FGA
- Communication over SASL
- Unified User Model
- Easy Database Registration
- Uniform Audit Trail
- OLS Directory Integration

#### Secure Hosting

- VPD Support for Parallel Query
- VPD Static and Dynamic Policies
- Column-level VPD

## Integration

- Certificate Validation with Certificate Revocation Lists (CRLs)
- Centralized CRL Management
- Centralized User
   Management for Kerberos
   Users
- Kerberos-Enabled Database Links
- Operating System Credential Cache
- Access to Single Sign On Wallet
- Key Store Interface
- End-to-End Identity Propagation

### Integration (Continued)

- Database Authentication with Standard LDAP Password Verifiers
- Single Station Administration for Password Authentication to Oracle Database
- Smart Card Support for X509v3 Certificates
- Transport Layer Security (TLS) Support
- SSL Session Renegotiation
- Performance Improvements
- 4096-Bit Key Size Support

Cool Thing #1
Automatic Storage
Management (ASM)

## **Automatic Storage Management**

## New capability in the Oracle database kernel

- Provides a vertical integration of the file system and volume manager for simplified management of database files
- Spreads database files across all available storage for optimal performance
- Enables simple and non-intrusive resource allocation with automatic rebalancing
- Virtualizes the storage resources

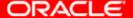

## **Automatic Storage Management**

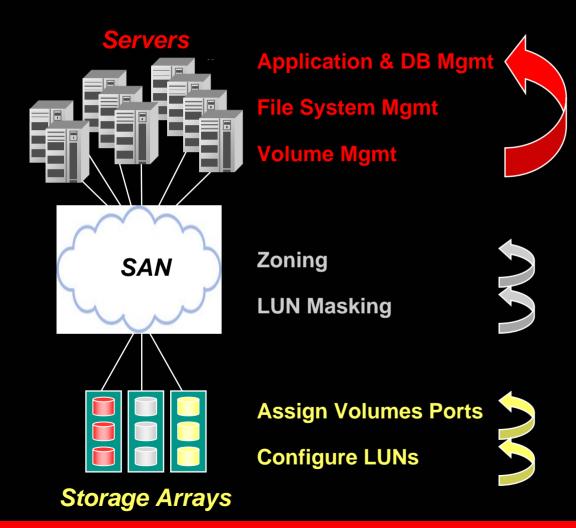

This is where ASM fits into the stack

## **Operational Stack**

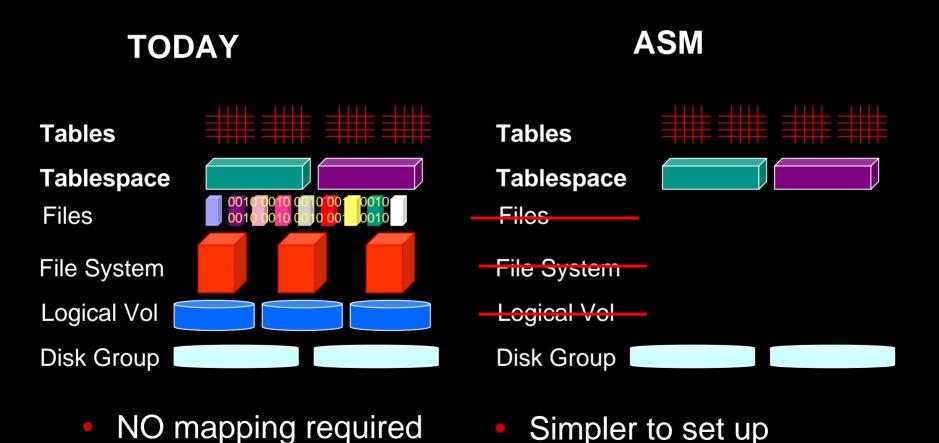

Simpler to set up

ORACLE

## **ASM Extends SAME Concept**

## SAME = Stripe and Mirror Everything

- Spread I/Os across as many LUNs as possible
- Eliminates manual I/O tuning in static storage configurations

## ASM = Automatic Storage Management

- Allows dynamic and online reconfiguration of storage resources
- Efficient relocation of data during rebalance
- Eliminate manual I/O tuning in all storage configurations

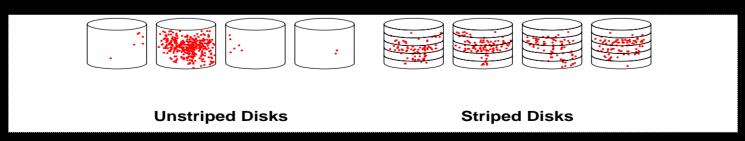

## **ASM Objectives**

- Easier management of storage resources
- Optimize productivity of DBAs
  - Eliminate day to day I/O tuning tasks
  - Built in best practices
  - Eliminate database physical configuration layout
  - Manage disk groups not files
  - Non-intrusive storage resource addition/reduction
- Common storage management interface
  - Works the same on any OS
  - Same interface for any storage

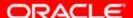

## ASM – How it Works

- A separate ASM "server" must be started before DB instances can access ASM files
- A Disk Group is a collection of disks managed as a logical unit in which ASM files are stored
- Every ASM file striped across all disks

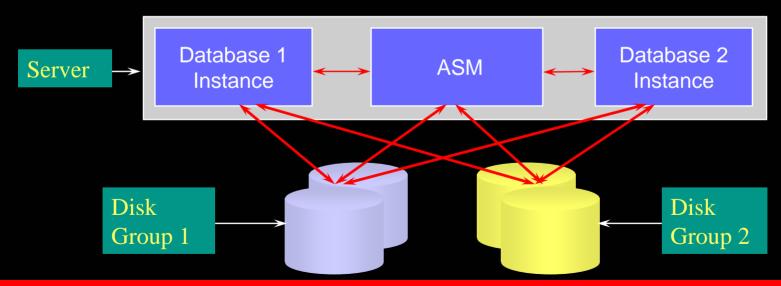

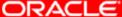

# Disk Groups & Failure Groups

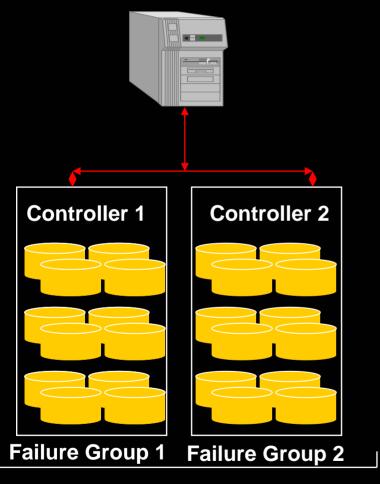

Disk Group

- Storage resources organized into Disk Groups and Failure Groups
- A Disk Group is a collection of disks managed as a logical unit in which ASM files are stored
- Disk Groups assigned by DBAs
- A Failure Group is a set of disks sharing a common resource whose failure needs to be tolerated
  - Redundant copies of an extent are stored in separate Failure Groups
- Failure Groups assigned by DBAs or automatically by ASM

## **ASM Functions Drill Down**

- Getting started
- Defining a DB
- Adding/deleting/migrating storage
- Hot spots

## Traditional vs ASM – Setup

- 1. Determine required storage capacity
- 2. Install and configure Volume Manager, File System
- 3. Architect data layout to avoid hot spot
- 4. Create logical volumes
- 5. Create file systems
- **6.** Install Oracle software
- 7. Create database

- 1. Determine required storage capacity
- **2.** Install Oracle software
- **3.** Create Disk Groups
- 4. Create database

## Traditional vs ASM – Add Disk

- 1. Add Disk to OS
- Create volume(s) with Volume Manager
- 3. Create File System over volume
- 4. Figure out data to move to new disk
- Move data to new files
- 6. Rename files in database
- 7. Re-tune I/O

- 1. Add Disk to OS
- 2. Issue the Add Disk command

# Traditional vs ASM – Remove Disk

- 1. List all data that is on disk
- 2. Choose existing filesystem to hold data from dropped disk
- 3. Move data to new files
- 4. Rename files in database
- 5. Remove disk from OS
- 6. Re-tune I/O

- Issue drop disk command
- 2. Remove the disk from OS when rebalance completes

## Traditional vs ASM – Tune I/O

- Daily monitor I/O performance
- 2. Discover hot spots
- Figure out how to remove hot spots
- 4. Move data to new files
- 5. Rename files in database
- 6. Verify that hot spot is gone

This space intentionally left blank

# **ASM - Integration with Key Storage Hardware**

- Vendor library for disk discovery and I/O
- Efficient I/O interface
- Data description allows end-to-end validation (HARD)
- Participating Storage Vendors
  - EMC
  - Network Appliance
  - Hitachi
  - HP
  - XIOtech

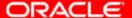

## **ASM Benefits**

- Enables non-disruptive storage deployment
  - Database is always available
  - Online changes to storage resources (Add disks, remove disks and migrate to new storage)
- Eliminates manual performance tuning tasks
  - Automates database layout
  - Automates file naming
  - Obsoletes manual I/O tuning
- Increases DBA productivity
  - Reduces the number of objects to manage
  - Fewer interdepartmental dependencies
  - Manage more DB with same personnel

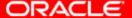

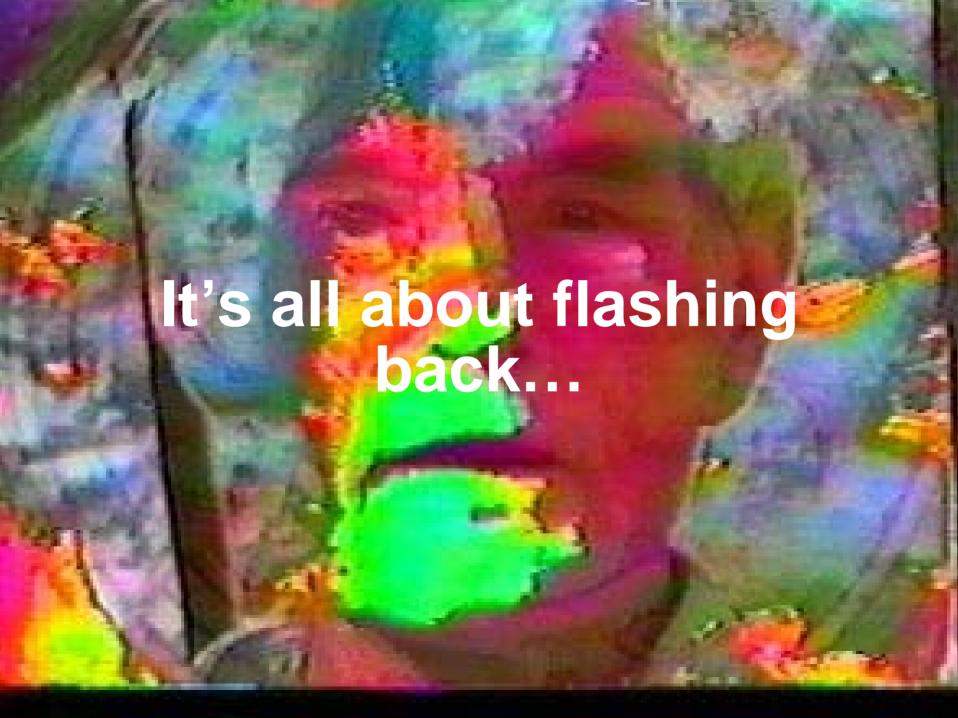

## **Human Error**

- Estimated to be the <u>biggest</u> single cause of downtime
- Need to quickly determine what happened and fix it
  - Localized damage
    - Needs surgical detection and repair
    - Example removed wrong person named 'Smith'
  - Widespread damage
    - Requires drastic action to avoid long downtime
    - Example batch job deletes this month's orders
- Analysis and correction using traditional recovery is slow and complex
  - Restore database to point in time and extract data
- Oracle10g is a breakthrough release for human error correction

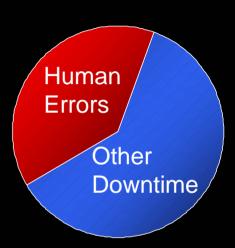

## Flashback Time Navigation

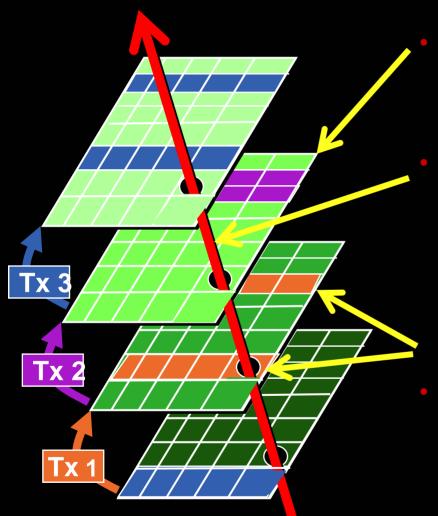

## Flashback Query

Query all data at point in time

Select \* from Emp AS OF '2:00 P.M.' where ...

## Flashback Versions Query

- See all versions of a row between two times
- See transactions that changed the row

Select \* from Emp VERSIONS BETWEEN '2:00 PM' and '3:00 PM' where ...

## Flashback Transaction Query

See all changes made by a transaction

Select \* from DBA\_TRANSACTION\_QUERY where xid = '00020003000002D';

## Flashback Database

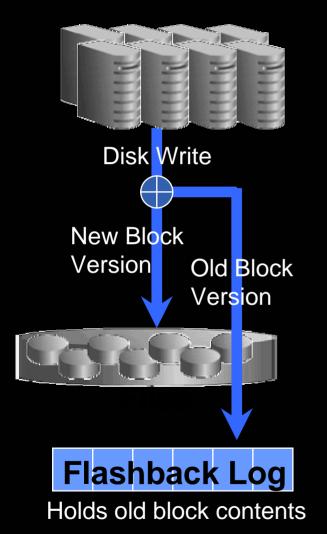

- A new strategy for point in time recovery
- Flashback Log captures old versions of changed blocks
  - Think of it as a continuous backup
  - Replay log to restore DB to time
  - Restores just changed blocks
- It's fast recover in minutes, not hours
- It's easy single command restore

SQL> Flashback Database to '2:05 PM'

"Rewind" button for the Database

## Flashback Error Correction

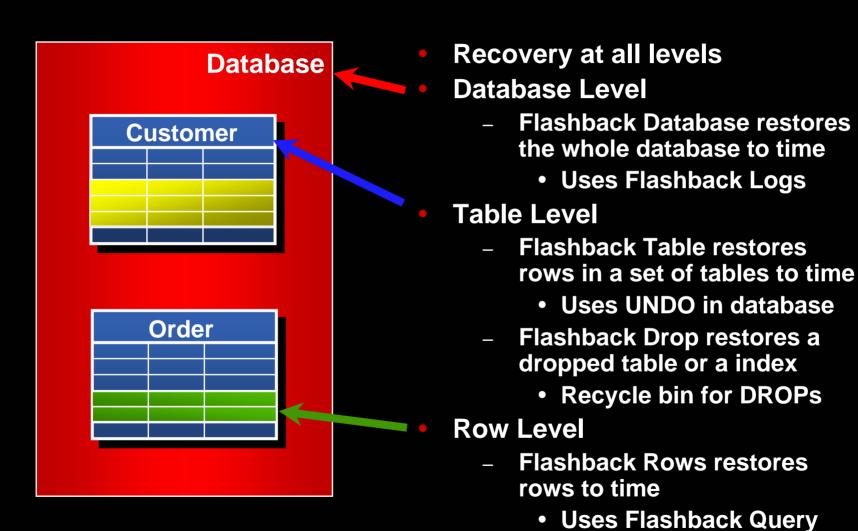

ORACLE!

## Flashback for All Users

## **END USER**

- Flashback Query
- Flashback Row History

## **DEVELOPER**

- Flashback Row History
- Flashback Transaction History
- Flashback Table

## **DATABASE ADMIN**

- Flashback Database
- Flashback Drop

**SYSTEM ADMIN** 

Data Guard

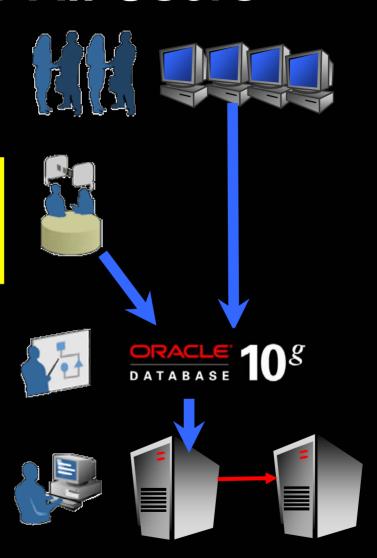

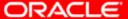

Cool Thing #3
PL/SQL just got faster... and more

# What's new in PL/SQL in Oracle10<sup>g</sup> Database?

- Transparent and Semi-Transparent performance improvements
- New language features
- New Supplied Packages

# Transparent performance improvements

- New optimizing compiler
  - Brand new code generator
  - New PVM instructions
  - Some front-end improvements
  - Native Floats
- NATIVE Compilation
  - Configuration simplified
  - Interoperable with RAC
  - Interoperable with backup

```
procedure P is
  a positiven := 1 /* binary_integer subtypes */;
  b positiven := 1; c positiven := 1; d positiven:=1;
  t0 integer;
begin
  t0 := Dbms_Utility.Get_Time();
  for j in 1..1000000
  loop
     b := j /* pls_integer to binary_integer conversion */;
     d := 42 /* constant assignment within a loop */;
     c := d + b /* can be combined... */;
     a := b + c /* ...c not used except here */;
  end loop;
  Dbms_Output.Put_Line(Dbms_Utility.Get_Time()-t0);
end P;
                                              ORACLE
```

# Performance comparison

| Environment       | Time (sec) |  |  |
|-------------------|------------|--|--|
| 9iR2 interpreted  | 11.5       |  |  |
| 9iR2 native       | 5.2        |  |  |
| 10iR1 interpreted | 3.4        |  |  |
| 10iR1 native      | 1.2        |  |  |

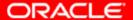

Program to extract unique words and their frequencies from text field

Tested on the complete Shakespeare plays, line by line

| VERSION | CODE_TYPE   | OPTIMIZER_LEVEL | AVG   | STDDEV | Count |
|---------|-------------|-----------------|-------|--------|-------|
|         |             |                 |       |        |       |
| 10iR1   | native      | opt_level_2     | 41.45 | .06    | 5     |
| 10iR1   | native      | opt_level_1     | 45.77 | .13    | 5     |
| 9iR2    | native      | n/a             | 59.51 | .32    | 5     |
|         |             |                 |       |        |       |
| 10iR1   | interpreted | opt_level_2     | 62.76 | .72    | 5     |
| 10iR1   | interpreted | opt_level_1     | 68.21 | .68    | 5     |
| 9iR2    | interpreted | n/a             | 91.56 | .56    | 5     |

# What's new in PL/SQL in Oracle10*i* Database?

- (Semi)transparent performance improvements
- New language features
- New Supplied Packages

## New language features

- "Inherited" new SQL features
  - IEEE arithmetic
  - Regular expressions
  - Multiset operations
  - User defined quote character

```
insert into t values
  ( q' Don't do that. ' )
```

$$\pi/4 = 1 - 1/3 + 1/5 - 1/7 + 1/9...$$

```
create or replace function pi return number as
```

```
subtype my number is number;
    last pi my number := 0;
    delta
           my number := 0.0000001;
    рi
            my number := 1;
    denom
           my_number := 3;
           my number := -1;
    oper
    negone my number := -1;
            my number := 2;
    two
begin
    loop
        last pi := pi;
        pi := pi + oper * 1/denom;
        exit when (abs(last pi-pi) <= delta );</pre>
        denom := denom + two;
        oper := oper * negone;
    end loop;
    return pi * 4;
end;
```

```
create or replace function pi return number as
```

```
subtype my number is BINARY DOUBLE;
    last pi my number := 0;
    delta
           my number := 0.0000001;
    рi
            my number := 1;
    denom
           my_number := 3;
           my number := -1;
    oper
    negone my number := -1;
            my number := 2;
    two
begin
    loop
        last pi := pi;
        pi := pi + oper * 1/denom;
        exit when (abs(last pi-pi) <= delta );</pre>
        denom := denom + two;
        oper := oper * negone;
    end loop;
    return pi * 4;
end;
```

### **IEEE arithmetic**

- Takes 5 million iterations to converge to the specified limit of change
- The number version takes approx 410 sec
- The binary\_double version takes approx 86 sec (everything else the same)
- Opens up a new range of numerical programming for PL/SQL

| Data Type     | Time (sec) |
|---------------|------------|
| number        | 410.01     |
| Binary_double | 85.69      |

## New language features

- Bulk binding of sparse arrays (FORALL syntax)
  - INDICES OF when the bound array is sparse
  - VALUES OF when a helper array picks out elements from the bound array

#### Scenario

- Read from a table (eg submitted but unvalidated orders)
- Analyze and split into two new tables (eg readyto-dispatch, get-back-to-customer)

### New language features

- Compiler warnings
  - Severe, Performance and Informational categories
  - Can turn off/on by category
  - Can turn off/on by individual warning
  - SP2-0804: Procedure created with compilation warnings
  - PLW-07203: parameter 'IO\_TBL' may benefit from use of the NOCOPY compiler hint

# What's new in PL/SQL in Oracle10*i* Database?

- (Semi)transparent performance improvements
- New language features
- New Supplied Packages

## **New Supplied Packages**

- Utl\_Mail
  - Its API mirrors the mental model of the end user of eg Netscape Communicator
  - No knowledge of SMTP protocol required (compare with using Utl\_Smtp)
  - Some restrictions, to ensure simplicity
- Utl\_Compress
  - Provides an API to compress and uncompress either a RAW or a BLOB (server side)

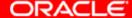

## **New Supplied Packages**

- Utl\_DBWS
  - Database Web Services
  - Expose/interact with all PL/SQL as a web service
- Utl\_I18N
  - Help developers build multilingual applications
  - Conversion functions for character sets
  - Mappings of Oracle Character sets to IANA (Internet Assigned Numbers Authority)
  - And more
- Just to name a few

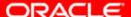

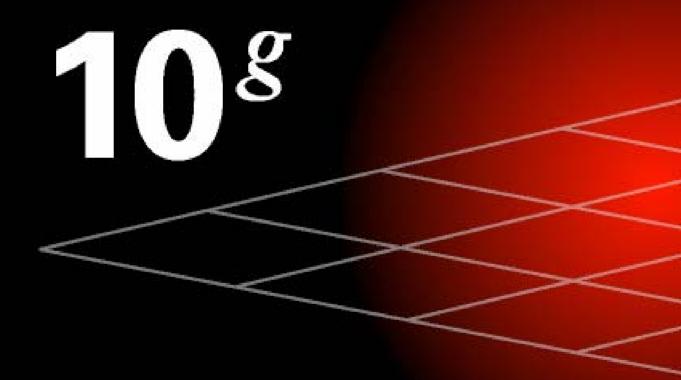

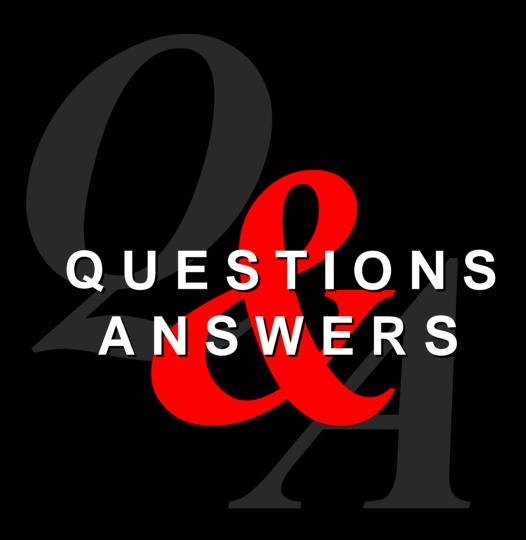